Студ. Е.В. Дурко Науч. рук. ст. преп. Т.П. Брусенцова (кафедра информатики и веб-дизайна, БГТУ)

## **НАЛОЖЕНИЕ ТЕКСТУР НА ОБЪЕКТЫ ИГРЫ «СПАСТИ БЕЛОЧКУ» С ИСПОЛЬЗОВАНИЕМ ПРОГРАММЫ SUBSTANCE PAINTER**

Для того чтобы объекты игры выглядели наиболее красочно и привлекали внимание пользователей необходимо накладывать на них текстуры. Для быстрого текстурирования объектов и персонажей игры использовалась программа Substance Painter. В программе Substance Painter были наложены текстуры на ранее созданные трёхмерные объекты такие как белочка, орешек, коробка, клетка и коробка.

Для белочки первоначально был создан слой с заливкой оранжевого цвета. Для придания рельефности поверхности был применен эффектыWarp иBlur. Так создан материал шерсти белочки. На отдельном слое с помощью кисти белого цвета были прорисованы элементы белочки такие как живот, кончик хвоста и часть лица. Этот слой был помещен над основным слоем с материалом шерсти. Нос был создан аналогичным образом.

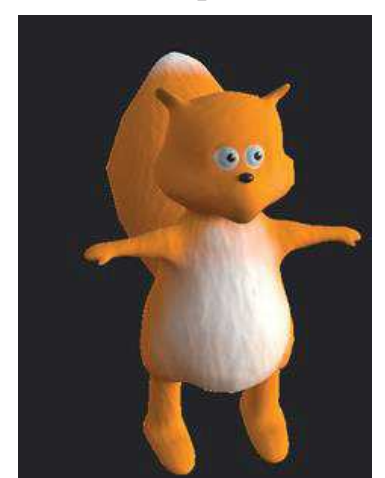

**Рисунок 1 – Наложение текстур на белочку**

Для создания глаз был создан отдельный слой, на который было помещено изображение глаз. После этого с помощью кисти они были прорисованы. Чтобы глаза выглядели более выпуклыми, необходимо изменить параметр Height у слоя. Результат наложения текстур на белочку показан на рисунке.

Текстура коробки была создана с помощью встроенного материала Zombie Bubbles Skin. В ней был изменен цвет на оттенок наиболее напоминающий цвет бумаги.

Можно сделать вывод, что программа Substance Painter предоставляет широкий диапазон возможностей для текстрирования.

Имеется возможность создавать собственные текстуры, кисти, применять эффекты, настраивать материалы. Благодаря этому можно придать наибольшую реалистичность и красочность трехмерным объектам.